МИНИСТЕРСТВО СЕЛЬСКОГО ХОЗЯЙСТВА РОССИЙСКОЙ ФЕДЕРАЦИИ ТЕХНОЛОГИЧЕСКИЙ ИНСТИТУТ – ФИЛИАЛ ФЕДЕРАЛЬНОГО ГОСУДАРСТВЕННОГО БЮДЖЕТНОГО ОБРАЗОВАТЕЛЬНОГО УЧРЕЖДЕНИЯ ВЫСШЕГО ОБРАЗОВАНИЯ «УЛЬЯНОВСКАЯ ГОСУДАРСТВЕННАЯ СЕЛЬСКОХОЗЯЙСТВЕННАЯ АКАДЕМИЯ ИМЕНИ П.А.СТОЛЫПИНА»

> «УТВЕРЖДАЮ» Заместитель директора по учебной и воспитательной работе

H.C. Cemenona

<u>4 9 » апреля</u> 2011/5 г.

## РАБОЧАЯ ПРОГРАММА ДИСЦИПЛИНЫ

## **НАЧЕРТАТЕЛЬНАЯ ГЕОМЕТРИЯ И ИНЖЕНЕРНАЯ ГРАФИКА**

Направление подготовки 19.03.03 Продукты питания животного происхождения (академический бакалавриат) Профиль подготовки Технология молока и молочных продуктов Квалификация выпускника бакалавр Форма обучения: <u>Очная, заочная</u>

г. Димитровград – 2015 г.

МИНИСТЕРСТВО СЕЛЬСКОГО ХОЗЯЙСТВА РОССИЙСКОЙ ФЕДЕРАЦИИ ТЕХНОЛОГИЧЕСКИЙ ИНСТИТУТ – ФИЛИАЛ ФЕДЕРАЛЬНОГО ГОСУДАРСТВЕННОГО БЮДЖЕТНОГО ОБРАЗОВАТЕЛЬНОГО УЧРЕЖДЕНИЯ ВЫСШЕГО ОБРАЗОВАНИЯ «УЛЬЯНОВСКИЙ ГОСУДАРСТВЕННЫЙ АГРАРНЫЙ УНИВЕРСИТЕТ ИМЕНИ П.А.СТОЛЫПИНА»

> «УТВЕРЖДАЮ» Заместитель директора по учебной и воспитательной работе

H.C. Ceменова

 $\frac{a}{3}$  »  $\frac{a}{c}$  2017 r.

## РАБОЧАЯ ПРОГРАММА ДИСЦИПЛИНЫ

## **НАЧЕРТАТЕЛЬНАЯ ГЕОМЕТРИЯ И ИНЖЕНЕРНАЯ ГРАФИКА**

Направление подготовки 19.03.03 Продукты питания животного происхождения (академический бакалавриат) Профиль подготовки Технология молока и молочных продуктов Квалификация выпускника бакалавр Форма обучения: очная, заочная

## **1. ЦЕЛИ ОСВОЕНИЯ ДИСЦИПЛИНЫ**

**Целями освоения дисциплины «**Начертательная геометрия и инженерная графика**»** являются**:**

- развитие пространственного мышления, освоение методов выполнения и чтение машиностроительных чертежей.

**Основными задачами** дисциплины **«**Начертательная геометрия и инженерная графика**»** являются**:**

- развитие у студентов пространственного представления и творческого инженерного воображения, конструктивно-геометрического мышления, способностей к анализу и синтезу пространственных форм и их отношений, изучение способов конструирования различных геометрических пространственных объектов (в основном поверхностей), способов получения их чертежей на уровне графических моделей и умение решать на этих чертежах метрические и позиционные задачи.

- выработка знаний и навыков, необходимых студентам для выполнения и чтения технических чертежей, выполнения эскизов деталей, составления конструкторской и технической документации производства

## **2. МЕСТО ДИСЦИПЛИНЫ В СТРУКТУРЕ ОПОП ВО**

Дисциплина «Начертательная геометрия и инженерная графика**»**» относится к базовой части профессионального цикла относится к базовой части теоретического блока Б1 учебного плана (Б1.Б.26).

Осваивается в 4 семестре на очной, в 1 семестре на заочно - ускоренной и в 3 семестре на заочной (полной) форме обучения.

Успешное изучение дисциплины основывается на полученных знаниях таких дисциплин как: «Сопротивление материалов», «Теория машин и механизмов».

Дисциплина создает теоретическую и практическую основу для изучения последующих дисциплин: «Детали машин и основы конструирования».

## **3. КОМПЕТЕНЦИИ ОБУЧАЮЩЕГОСЯ, ФОРМИРУЕМЫЕ В РЕЗУЛЬТАТЕ ОСВОЕНИЯ ДИСЦИПЛИНЫ**

Процесс изучения дисциплины «Начертательная геометрия и инженерная графика**»**» направлен на формирование компетенций. В результате освоения содержания дисциплины, обучающийся должен:

#### **ОК- 7 способностью к самоорганизации и самообразованию Знать:**

- Основные принципы самоорганизации и самообразования;

- Основные принципы самоорганизации и самообразования, методы и способы получения информации, необходимой для самообразования;

- Основные принципы самоорганизации и самообразования, методы, способы и средства получения, хранения и переработки информации, необходимой для самообразования.

#### **Уметь:**

- организовать свое время, самостоятельно критически мыслить, формулировать свою точку зрения;

- организовать свое время, необходимое для учебы и самообразования; самостоятельно критически мыслить, формулировать и отстаивать свою точку зрения;

- организовать свое время, необходимое для учебы и самообразования; самостоятельно критически мыслить, формулировать и отстаивать свою точку зрения, применять методы и средства познания для решения задач профессионального характера.

#### **Владеть:**

- методами повышения квалификации;

- методами повышения квалификации, навыками накопления, обработки и использования информации;

- методами повышения квалификации, навыками накопления, обработки и использования информации, методикой сравнительного анализа, способностью к самоорганизации и самообразованию.

#### **ПК-4 способностью применять метрологические принципы инструментальных измерений, характерных для конкретной предметной области**

#### **Знать:**

- методы построения обратимых чертежей пространственных объектов;

- методы построения разверток многогранников и различных поверхностей.

#### **Уметь:**

- выполнять графические построения деталей и узлов, использовать конструкторскую и технологическую документацию в объеме, достаточном для решения эксплуатационных задач.

#### **Владеть:**

- опытом выполнения эскизов и технических чертежей деталей и сборочных единиц машин.

**ПК-13 владением современными информационными технологиями, готовностью использовать сетевые компьютерные технологии и базы данных в своей предметной области, пакеты прикладных программ для выполнения необходимых расчетов**

#### **Знать:**

- изображение на чертеже прямых, плоскостей, кривых линий и поверхностей - методы выполнения эскизов и технических чертежей;

- стандартных деталей, разъемных и неразъемных соединений деталей и сборочных единиц.

#### **Уметь:**

- выполнять графические построения деталей и узлов, использовать конструкторскую и технологическую документацию в объеме, достаточном для решения эксплуатационных задач.

#### **Владеть:**

- опытом выполнения эскизов и технических чертежей деталей и сборочных единиц машин.

#### **Матрица формирования компетенций по дисциплине «Электротехника и электроника»**

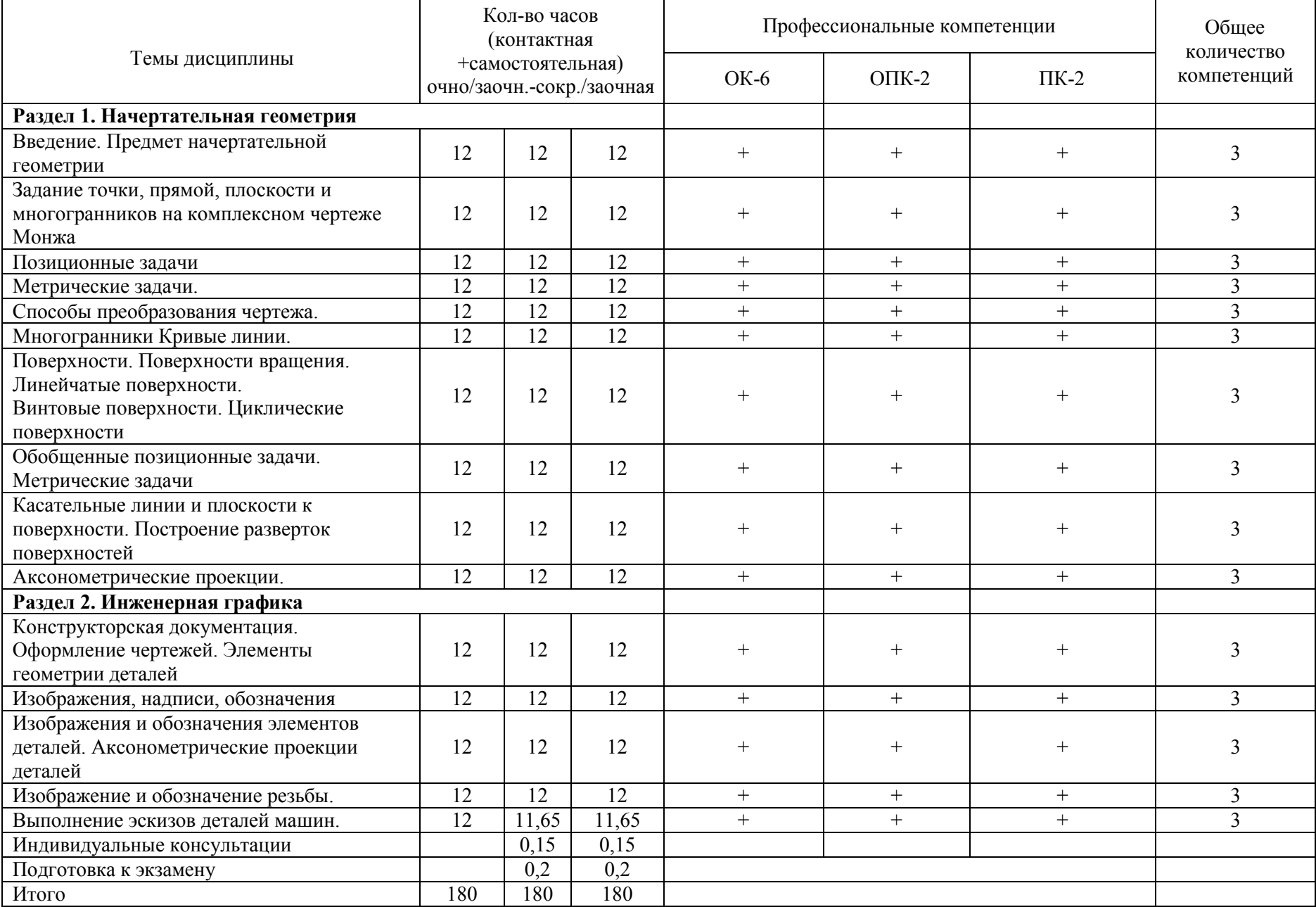

# **4. СТРУКТУРА И СОДЕРЖАНИЕ ДИСЦИПЛИНЫ**

Общая трудоемкость дисциплины составляет 5 зачетных единицы, 180 часов, в том числе контактной работы 95,2 часов,

(очной форма обучения)

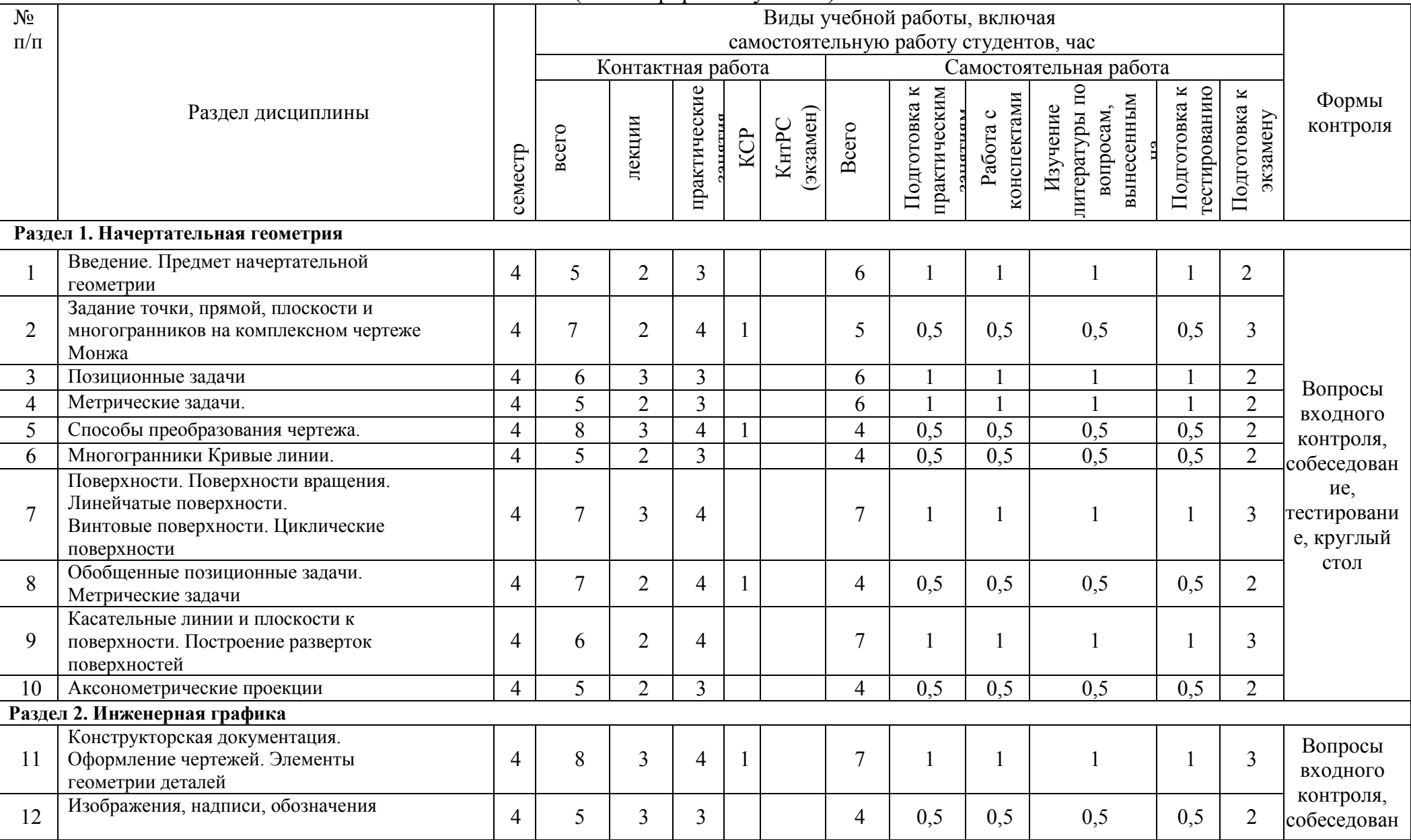

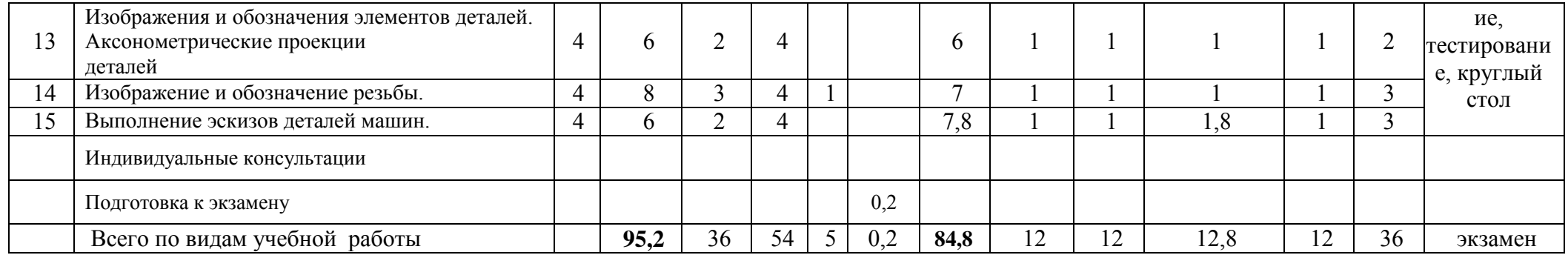

Общая трудоемкость дисциплины составляет 5 зачетных единицы, 180 часов, в том числе контактной работы 12,35 часов,

(заочно - ускоренная форма обучения)

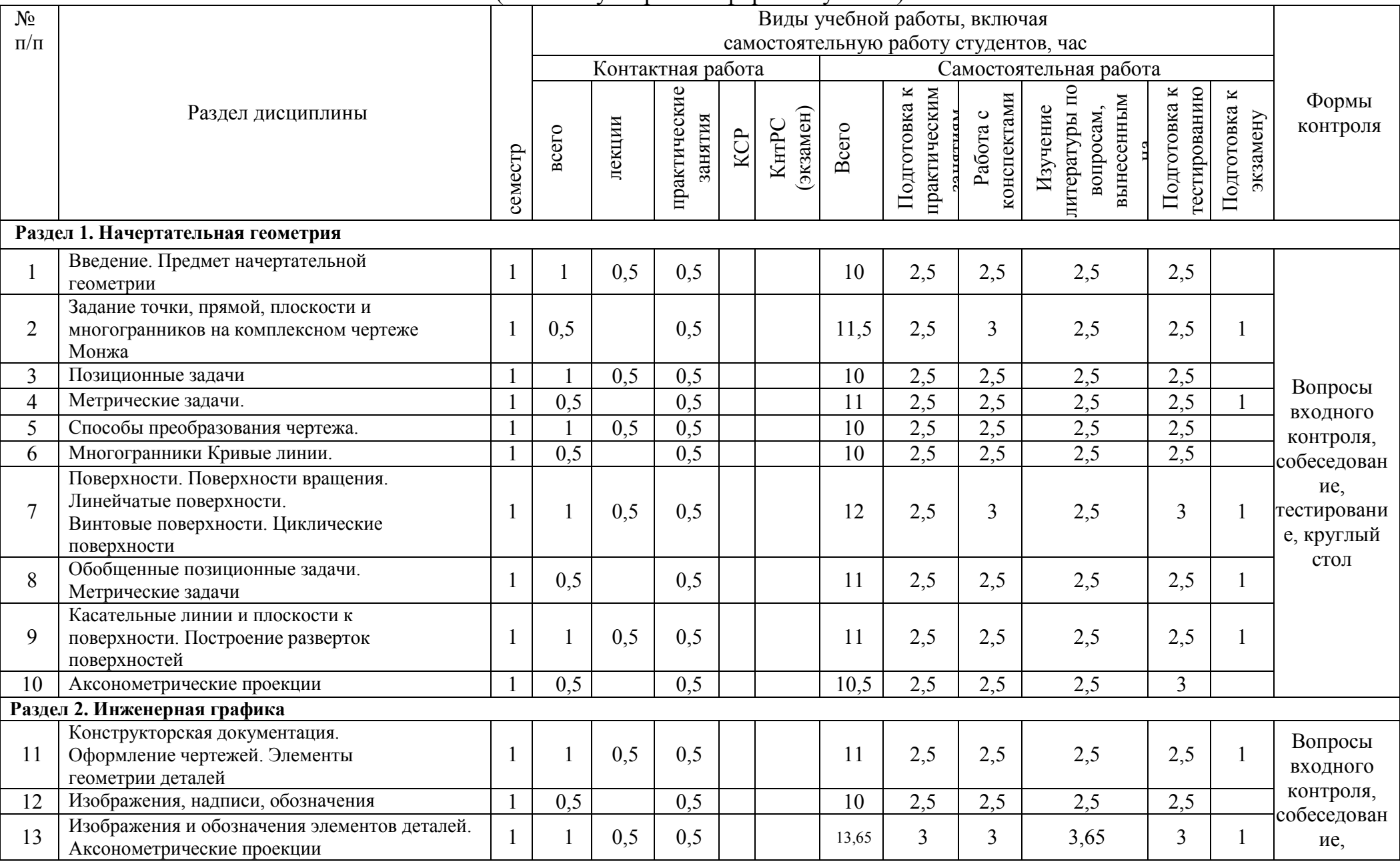

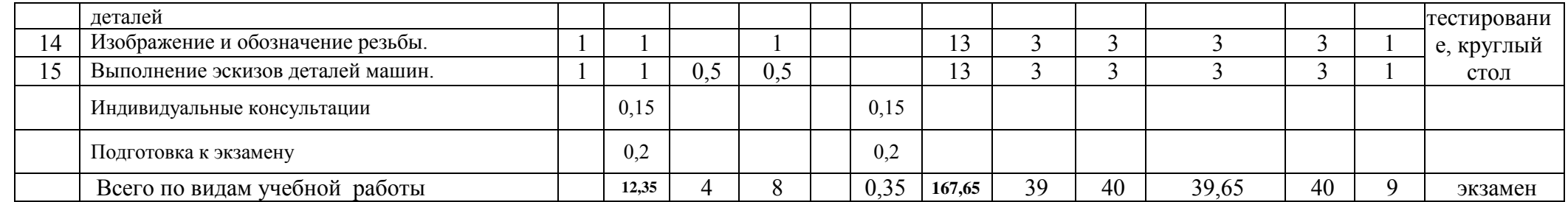

Общая трудоемкость дисциплины составляет 5 зачетных единицы, 180 часов, в том числе контактной работы 16,35 часов,

(заочно - ускоренная форма обучения)

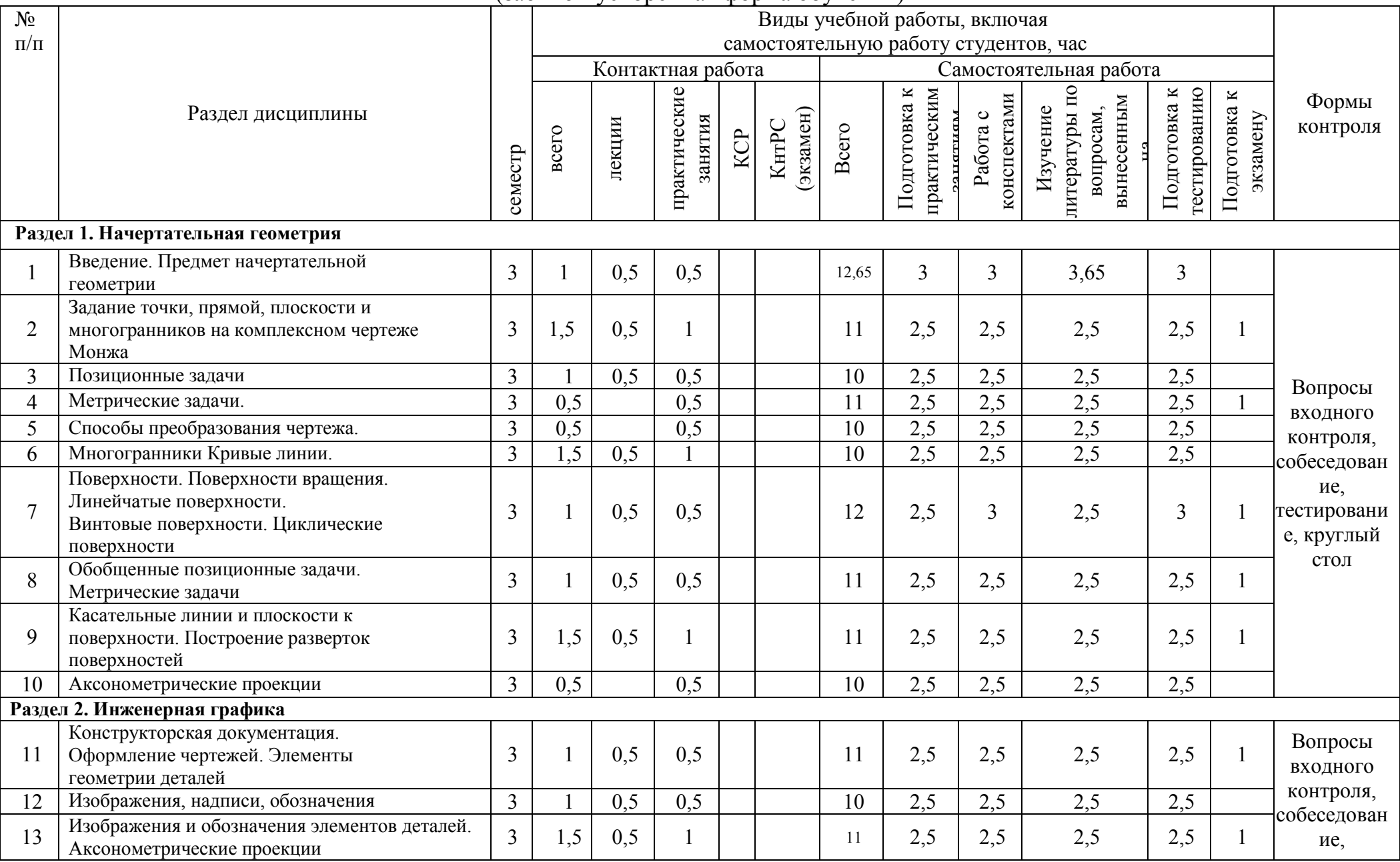

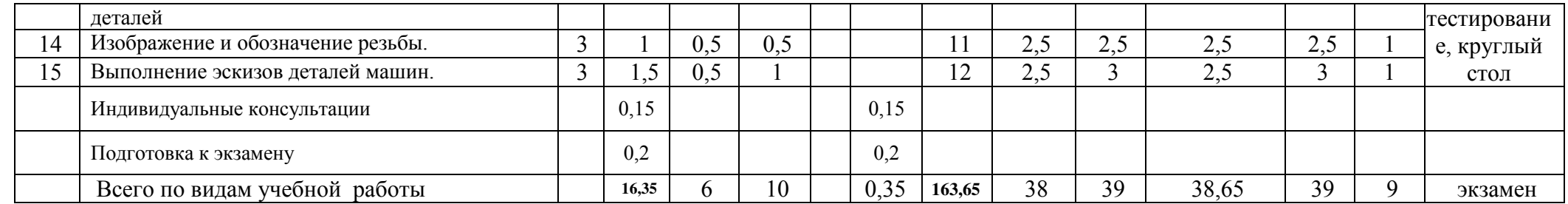

## **СОДЕРЖАНИЕ ДИСЦИПЛИНЫ**

#### **Тема 1. Введение. Предмет начертательной геометрии**

Теоретические основы построения плоских изображений пространственных фигур и способы графического решения пространственных задач при помощи этих изображений.

#### **Тема 2 Задание точки, прямой, плоскости и многогранников на комплексном чертеже Монжа**

Проецирование прямой. Положения прямой. Взаимные положения прямых в пространстве. Проецирование плоскости. Способы задания плоскости на чертеже. Положения плоскости. Главные линии плоскости. Проецирование многогранников.

#### **Тема 3. Позиционные задачи**

Принадлежность точек и линий поверхностям геометрических фигур. Пересечение геометрических фигур при частном расположении одной из них. Пересечение прямой общего положения с плоскостью общего положения. Параллельность прямой и плоскости. Пересечение двух плоскостей общего положения. Параллельность плоскостей.

#### **Тема 4. Метрические задачи**

Метрические свойства прямоугольного проецирования. Определение натуральной величины отрезка (способ прямоугольного треугольника). Прямоугольная проекция прямого угла. Перпендикулярность прямой и плоскости. Перпендикулярность плоскостей.

#### **Тема 5. Способы преобразования чертежа**

Способ перемены плоскостей проекций. Способ вращения прямой, плоскости вокруг проецирующей прямой. Способ плоскопараллельного перемещения. Алгоритмы решения основных позиционных и метрических задач с помощью способов преобразования комплексного чертежа.

#### **Тема 6. Многогранники Кривые линии.**

Пересечение многогранников с прямой и плоскостью. Пересечения многогранников. Кривые линии, основные понятия и определения. Касательная и нормаль к кривой. Особые точки кривых. Проекционные свойства кривых. Поверхности. Основные понятия и определения. Каркасный и кинематический способ задания поверхностей. Классификация поверхностей. Определитель поверхности.

## **Тема 7. Поверхности. Поверхности вращения. Линейчатые поверхности. Винтовые поверхности. Циклические поверхности**

Образование поверхностей вращения (линейчатых и нелинейчатых). Линейчатые поверхности, в том числе поверхности с плоскостью параллелизма (цилиндроид, коноид). Образование винтовой поверхности (геликоиды). Пересечение винтовой поверхности плоскостью перпендикулярной к еѐ оси вращения. Циклические поверхности вращения.

## **Тема 8. Обобщенные позиционные задачи. Метрические задачи**

Принадлежность точки, прямой и линии поверхности. Пересечение линии и плоскости с поверхностью. Определение натуральной величины сечения поверхности. Пересечение поверхностей.

#### **Тема 8. Обобщенные позиционные задачи. Метрические задачи**

Принадлежность точки и прямой плоскости. Главные линии плоскости. Взаимное положение прямой и плоскости, взаимное положение плоскостей. Определение точки пересечения прямой и плоскости, построение линии пересечения плоскостей. Перпендикулярность прямой и плоскости, плоскостей. Определение истинной длины отрезка прямой общего положения

## **Тема 9. Касательные линии и плоскости к поверхности. Построение разверток поверхностей**

Построение плоскостей, касательных к поверхностям может быть выполнено различными способами и зависит от вида поверхности и условий задачи.

#### **Тема 10. Аксонометрические проекции**

Аксонометрические проекции применяются в качестве вспомогательных к чертежам в тех случаях, когда требуется поясняющее наглядное изображение формы детали. В ГОСТ 2.317-69 стандартизованы прямоугольные и косоугольные аксонометрические проекции с различным расположением осей.

## **Тема 11. Конструкторская документация. Оформление чертежей. Элементы геометрии деталей**

Состав конструкторской документации регламентирован ГОСТ, которым определены, кроме того, виды и комплектность конструкторских документов на изделия всех отраслей промышленности: чертежи деталей, сборочный, общего вида, теоретический, габаритный, монтажный; чертѐж-схема; спецификация, техническое описание, ведомости, пояснительная записка и др.

Текстовая документация может содержать сплошной текст (техническое описание, паспорт, расчеты, пояснительные записки, инструкции и т. п.) и текст, разбитый на графы (спецификации, ведомости, таблицы и др.).

На чертеже детали содержатся ее изображение и данные, необходимые для ее изготовления в натуре: размеры, материал, термообработка до заданной прочности (в кг/мм<sup>2</sup>), чистота обработки поверхности, класс точности и допуски.

На сборочном чертеже изображается сборочная единица, дающая представление о расположении и взаимной связи ее составных частей и обеспечивает возможность сборки и контроля. На нем иногда помещаются схемы соединения или расположения составных частей изделия (если они не оформлены специальными документами) и показываются крайние положения подвижных частей конструкции.

#### **Тема 12. Изображения, надписи, обозначения**

Правила изображения предметов (изделий, сооружений и их составных элементов) на чертежах для всех отраслей промышленности и строительства устанавливает ГОСТ 2.305 – 2008\* «Изображения — виды, разрезы, сечения».

Изображения предметов должны выполняться с использованием метода прямоугольного (ортогонального) проецирования. При этом предмет располагают между наблюдателем и соответствующей плоскостью проекций. Пpи постpоении изобpажений пpедметов стандарт допускает пpименение условностей и упpощений, вследствие чего указанное соответствие наpушается. Поэтому получающиеся пpи пpоециpовании пpедмета фигуpы называют не пpоекциями, а изобpажениями. В качестве основных плоскостей проекций принимают грани пустотелого куба, в который мысленно помещают предмет и проецируют его на внутренние поверхности граней. Грани совмещают с плоскостью (Рисунок 2.1). В результате такого проецирования получаются следующие изображения: вид спереди, вид сверху, вид слева, вид справа, вид сзади, вид снизу.

Изображение на фронтальной плоскости принимается на чертеже в качестве главного. Предмет располагают относительно фронтальной плоскости проекций так, чтобы изображение на ней давало наиболее полное представление о конструктивных особенностях предмета и его функциональном назначении.

#### **Тема 13. Изображения и обозначения элементов деталей. Аксонометрические проекции деталей**

При изучении темы необходимо усвоить: принцип получения аксонометрических проекций; виды аксонометрических проекций; принцип получения аксонометрических проекций плоских фигур.

После изучения теоретических вопросов рекомендуется построить плоские фигуры: правильный треугольник, шестиугольник, неправильный многоугольник.

## **Тема 14. Изображение и обозначение резьбы**

При изучении данной темы необходимо обратить внимание на разновидности резьб, особенности их применения, изображение и обозначение. Изучить правила вычерчивания болтового, шпилечного, винтового и фитингового соединения. Рассмотреть условности и упрощения при вычерчивании резьбовых соединений.

#### **Тема 15. Выполнение эскизов деталей машин**

Конструкторские документы для одноразового изготовления детали или в качестве чернового варианта рабочего чертежа могут выполняться в виде эскизов. Эскизом называют чертеж, выполненный без применения чертежных инструментов (от руки) в глазомерном масштабе. При этом должна сохраняться пропорция в размерах отдельных элементов и всей детали в целом. По содержанию к эскизам предъявляют такие же требования, как к рабочим чертежам. Эскизы выполняют на листах клетчатой или миллиметровой бумаги, близких по размеру к формату А4 (210х297). Эскизные чертежи выполняют и обводят мягким карандашом. Съемку эскизов надо начинать с самой простой детали, переходя к более сложным деталям

## **5. ОБРАЗОВАТЕЛЬНЫЕ ТЕХНОЛОГИИ**

Организация занятий по дисциплине «Электротехника и электроника» проводится по видам учебной работы - лекции, практические занятия, текущий контроль.

В соответствии с требованиями ФГОС ВО по направлению подготовки бакалавра реализация компетентностного подхода предусматривает использование в учебном процессе активных и интерактивных форм проведения занятий в сочетании с внеаудиторной работой с целью формирования и развития профессиональных навыков обучающихся.

Часть лекционных занятий проводится в поточной аудитории с применением мультимедийного проектора в виде учебной презентации. Основные моменты лекционных занятий конспектируются. Отдельные темы предлагаются для самостоятельного изучения с обязательным составлением конспекта.

Семинарские занятия проводятся в специальных аудиториях, оборудованных необходимыми наглядными материалами.

Удельный вес занятий, проводимых в интерактивных формах, составляют не менее 20% аудиторных занятий, по данной дисциплине 10 часов.

#### **Самостоятельная работа** по дисциплине включает:

 самоподготовку к лабораторным занятиям по конспектам, учебной литературе и с помощью электронных ресурсов;

◆ подготовка рефератов, докладов;<br>◆ полготовка к текушему тестирова

подготовка к текущему тестированию по разделам дисциплины.

Синхронное взаимодействие обучающегося с преподавателем может осуществляться с помощью чата, созданного по дисциплине «Теплотехника» на платформе «Moodle»

[http://tiugsha.ru/doc/annotacii\\_rp/19.03.03\\_ppzp/b1b17.1.html](http://tiugsha.ru/doc/annotacii_rp/19.03.03_ppzp/b1b17.1.html) Асинхронное обучение в виде самостоятельной работы и контроля самостоятельной работы по дисциплине включает:

- самоподготовку к учебным занятиям по конспектам. По учебной и научной литературе с помощью электронных ресурсов и реальных книжных ресурсов библиотеки;

- оформление и подготовка докладов по анализу литературных источников отечественных и зарубежных исследователей;

- выступление обучающихся с презентациями по изученному материалу;

- подготовка к текущему тестированию по разделам дисциплины (изучение учебных тем).

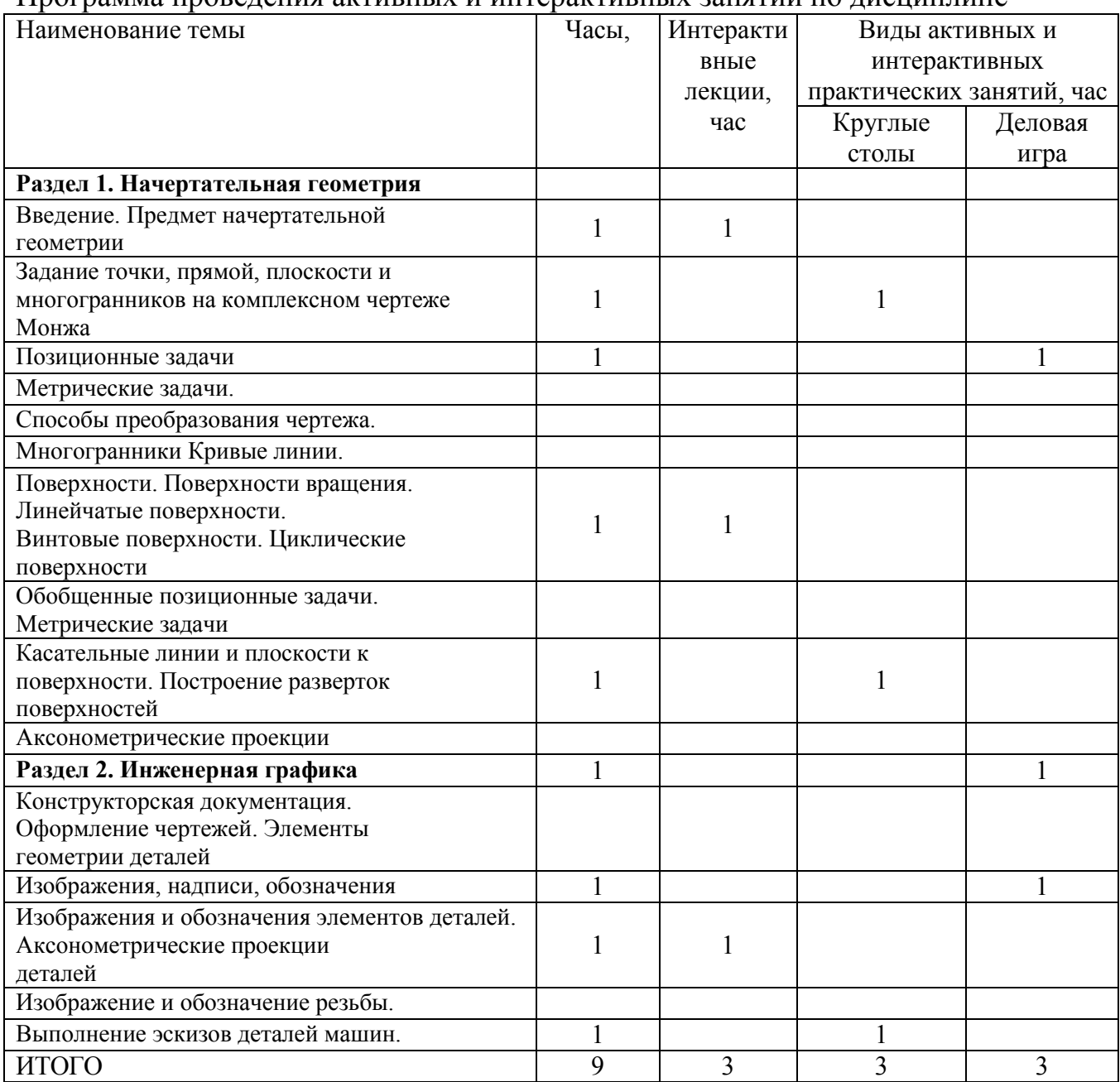

#### Программа проведения активных и интерактивных занятий по дисциплине

#### **Организация образовательного процесса для инвалидов и лиц с ограниченными возможностями здоровья**

Обучение по дисциплине «Начертательная геометрия. Инженерная графика» лиц относящихся к категории инвалидов и лиц с ограниченными возможностями здоровья осуществляется с учетом особенностей психофизического развития, индивидуальных возможностей и состояния здоровья таких обучающихся.

В случае возникновения необходимости обучения лиц с ограниченными возможностями здоровья в вузе предусматривается создание специальных условий, включающих в себя использование специальных образовательных программ, методов воспитания, дидактических материалов, специальных технических средств обучения коллективного и индивидуального пользования, предоставление услуг ассистента (помощника), оказывающего обучающимся необходимую техническую помощь, проведение групповых и индивидуальных коррекционных занятий, обеспечение доступа в здания вуза и другие условия, без

которых невозможно или затруднено освоение образовательных программ обучающимися с ограниченными возможностями здоровья.

При получении высшего образования обучающимся с ограниченными возможностями здоровья предоставляются бесплатно учебная литература, а также услуги сурдопереводчиков и тифлосурдопереводчиков. С учетом особых потребностей, обучающимся с ограниченными возможностями здоровья обеспечивается предоставление учебных, лекционным материалов в электронном виде.

## **6. ОЦЕНОЧНЫЕ СРЕДСТВА ДЛЯ ТЕКУЩЕГО КОНТРОЛЯ УСПЕВАЕМОСТИ, ПРОМЕЖУТОЧНОЙ АТТЕСТАЦИИ ПО ИТОГАМ ОСВОЕНИЯ ДИСЦИПЛИНЫ**

Фонд оценочных средств, сформированный для проведения входного, текущего контроля успеваемости и промежуточной аттестации обучающихся по дисциплине «Организация автомобильных перевозок и безопасность движения» разработан на основании Федерального закона Российской Федерации от 29 декабря 2012 г. №273-ФЗ "Об образовании в Российской Федерации".

Фонд оценочных средств представлен в приложении рабочей программы и включает в себя:

- перечень компетенций с указанием этапов их формирования в процессе освоения образовательной программы;
- описание показателей и критериев оценивания компетенций на различных этапах их формирования, описание шкал оценивания;
- типовые контрольные задания или иные материалы, необходимые для оценки знаний, умений, навыков и (или) опыта деятельности, характеризующие этапы формирования компетенций в процессе освоения образовательной программы;
- методические материалы, определяющие процедуры оценивания знаний, умений, навыков и (или) опыта деятельности, характеризующих этапы формирования компетенций.

Форма промежуточной (по итогам изучения курса) аттестации – экзамен.

## **7. УЧЕБНО-МЕТОДИЧЕСКОЕ ОБЕСПЕЧЕНИЕ САМОСТОЯТЕЛЬНОЙ РАБОТЫ ОБУЧАЮЩИХСЯ**

1. Гптауллов И.Н. Учебно-методический комплекс по дисциплине «Теплотехника» для студентов, обучающихся по направлению подготовки: 19.03.04 Технология продукции и организация общественного питания/ И.Н. Гатауллов – Димитровград: Технологический институт – филиал УГСХА им. П.А. Столыпина, 2016. – 31 с. — Текст : электронный //ЭОС Технологического института-филиала УГСХА: [сайт]. http://tiugsha.ru/docs/annotacii rp/19.03.03 ppzp/b1vdv31 rp.pdf — Режим доступа: для авторизир. пользователей

## **8. УЧЕБНО-МЕТОДИЧЕСКОЕ И ИНФОРМАЦИОННОЕ ОБЕСПЕЧЕНИЕ ДИСЦИПЛИНЫ**

#### **а) основная литература:**

1. Основы автоматизированного проектирования технологических процессов в машиностроении[Электронный ресурс]: Учеб. пос. / Л.М.Акулович, В.К.Шелег - М.: ИНФРА-М; Мн.: Нов. знание, 2012. - 488 с. Режим доступа: <http://znanium.com/catalog.php?bookinfo=249119>.

#### **б) дополнительная литература**

1. Основы автоматизированного проектирования[Электронный ресурс]: Учебник/Под ред. А.П.Карпенко - М.: НИЦ ИНФРА-М, 2015. - 329 с. Режим доступа: <http://znanium.com/catalog.php?bookinfo=477218>.

## **в) программное обеспечение и информационные справочные системы: Программное обеспечение**

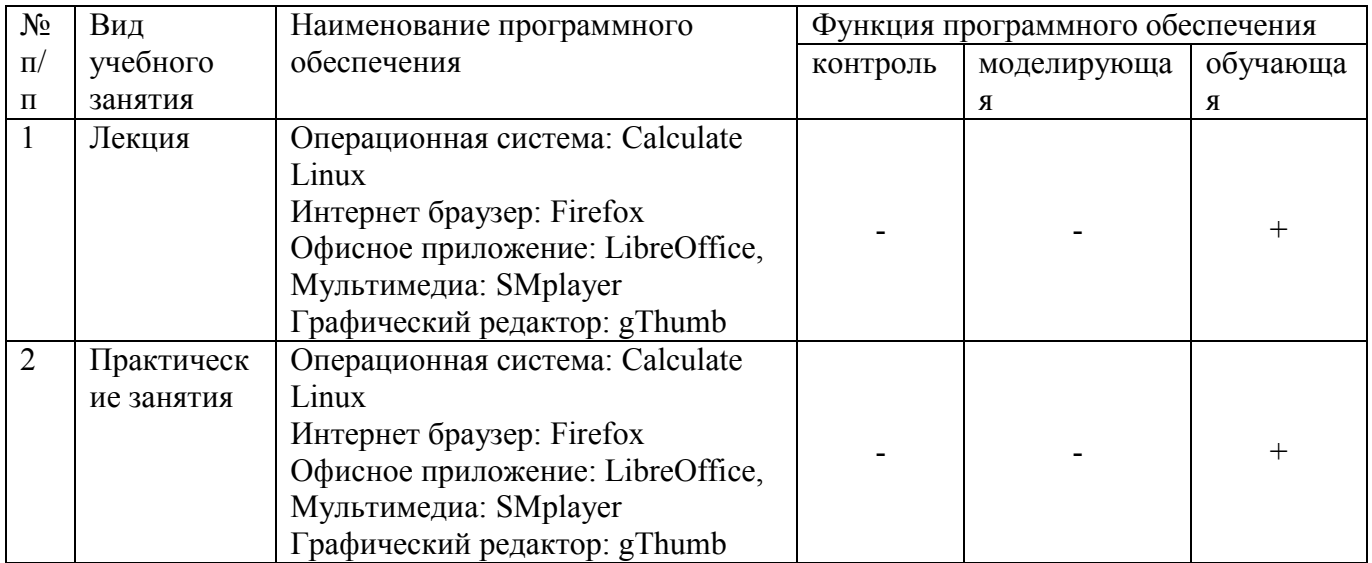

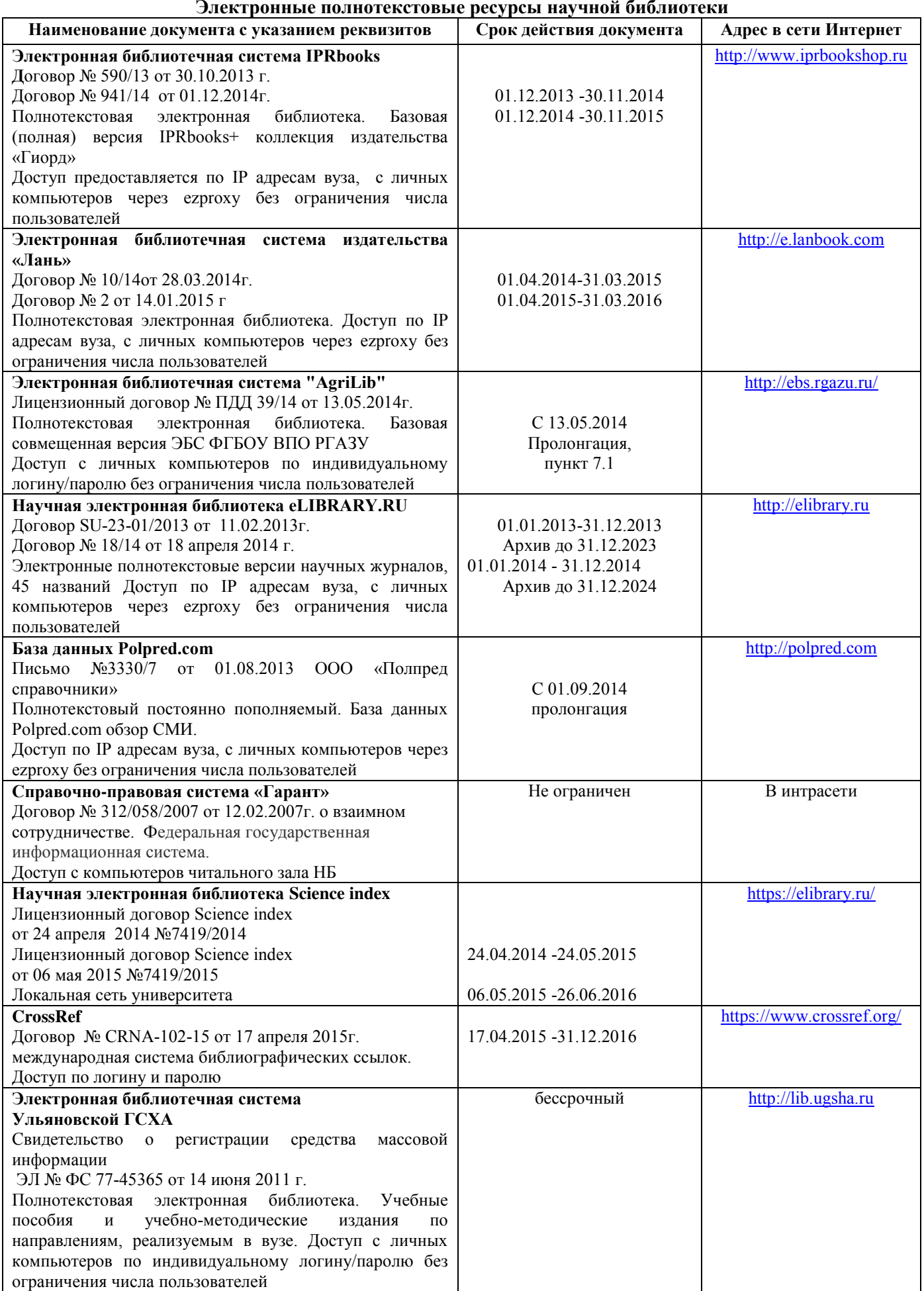

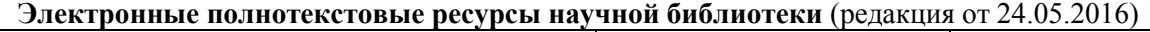

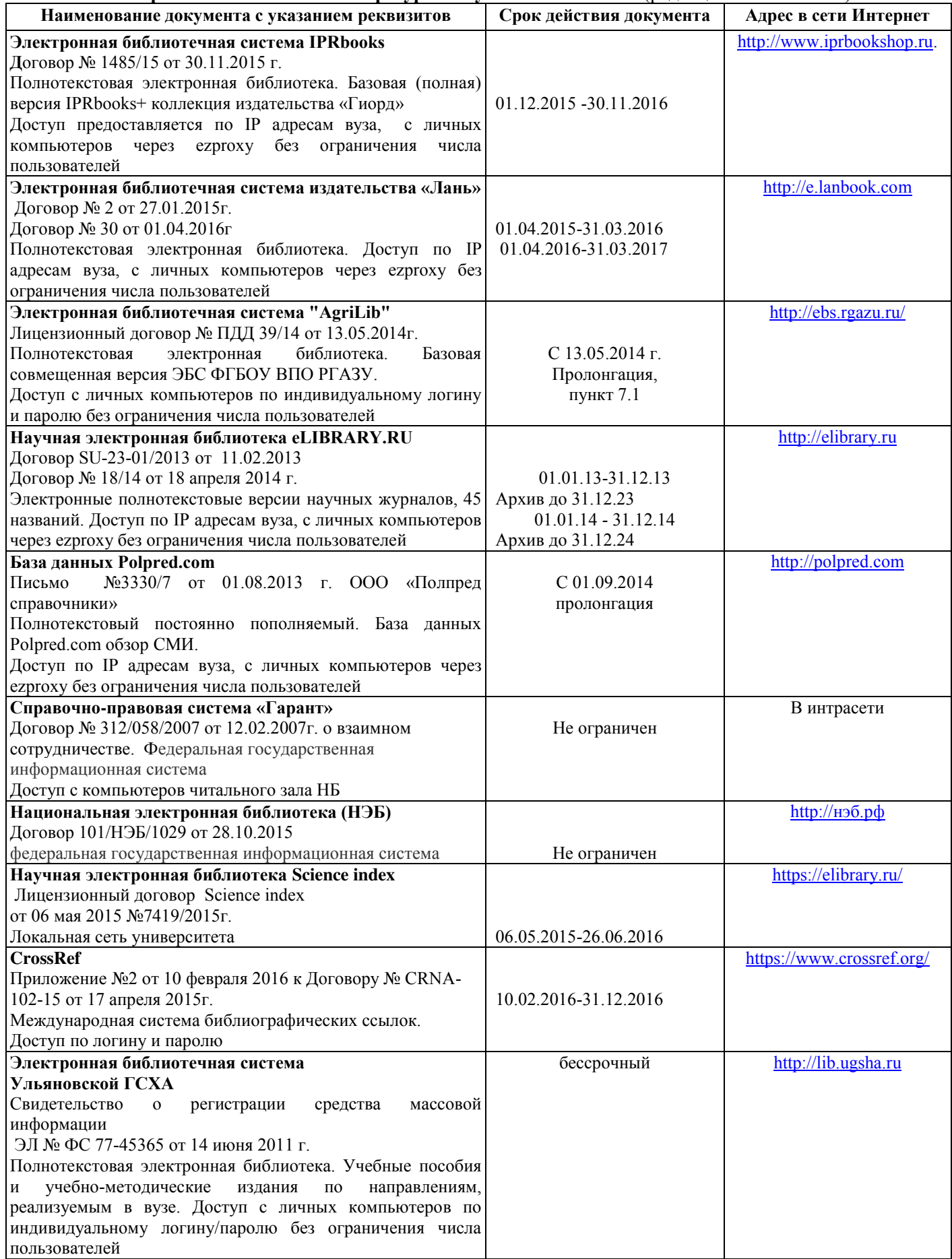

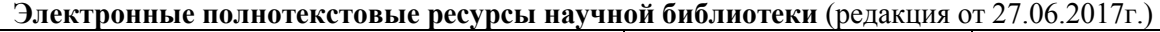

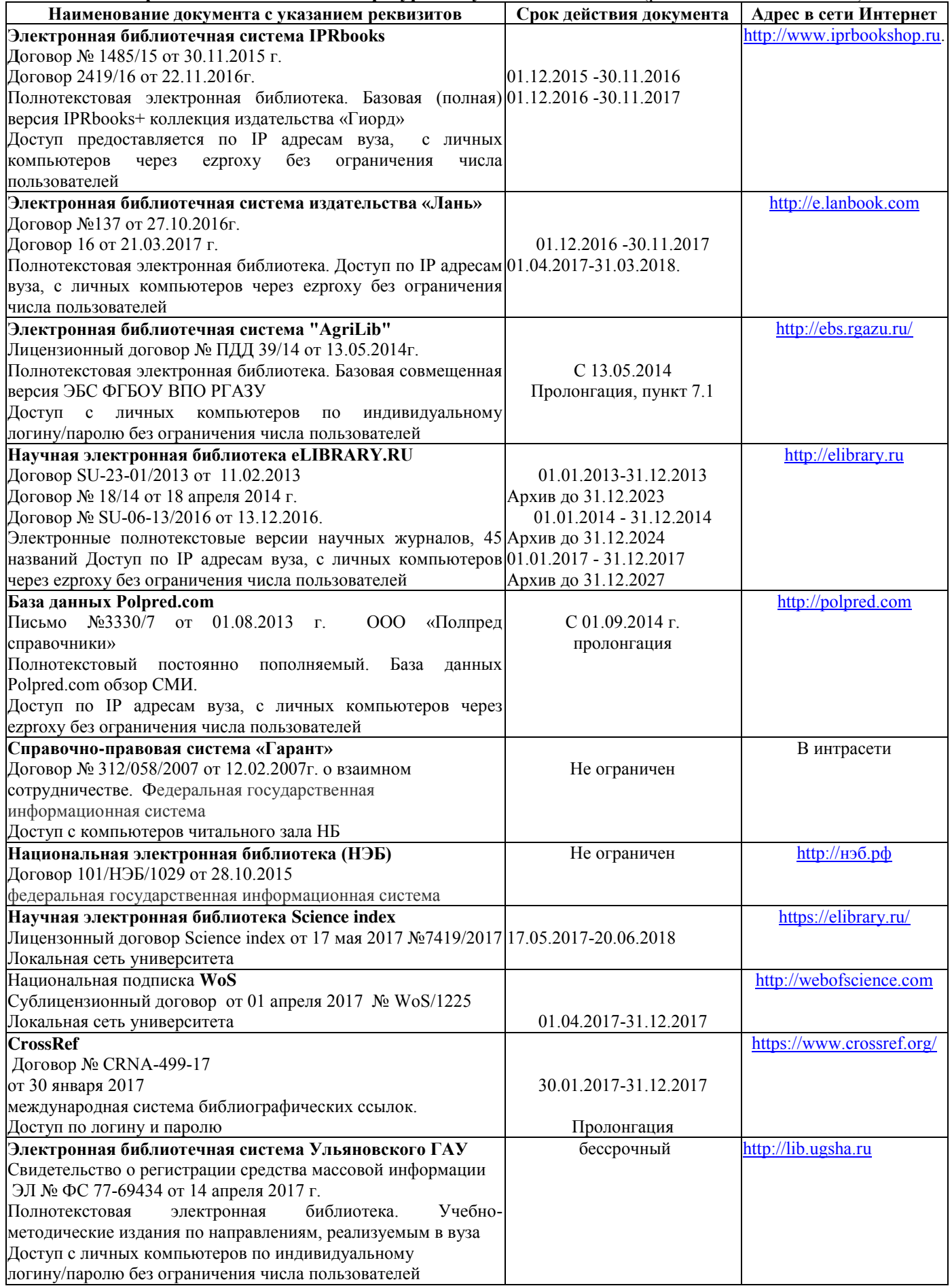

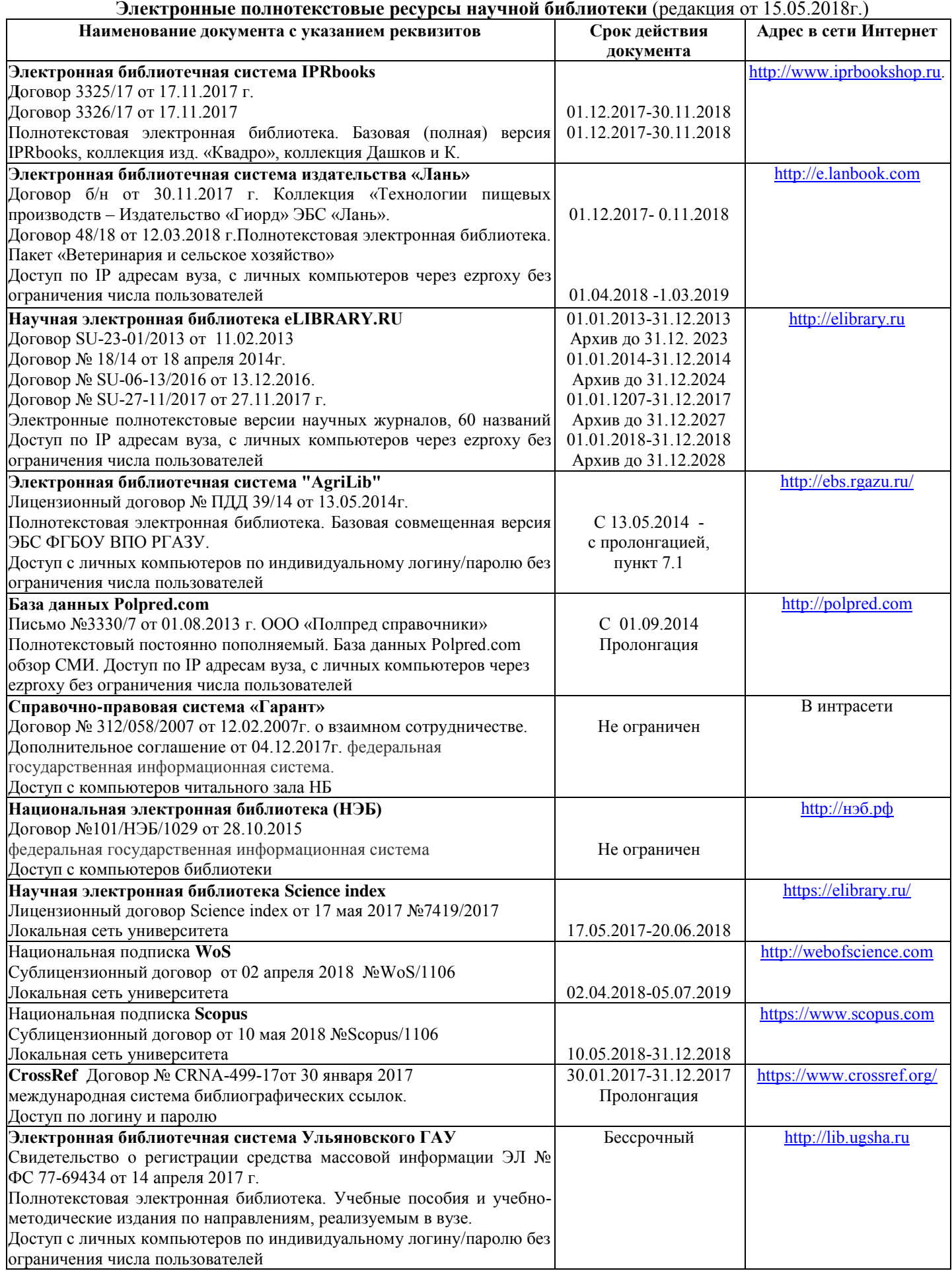

# **г) Периодическая печать:**

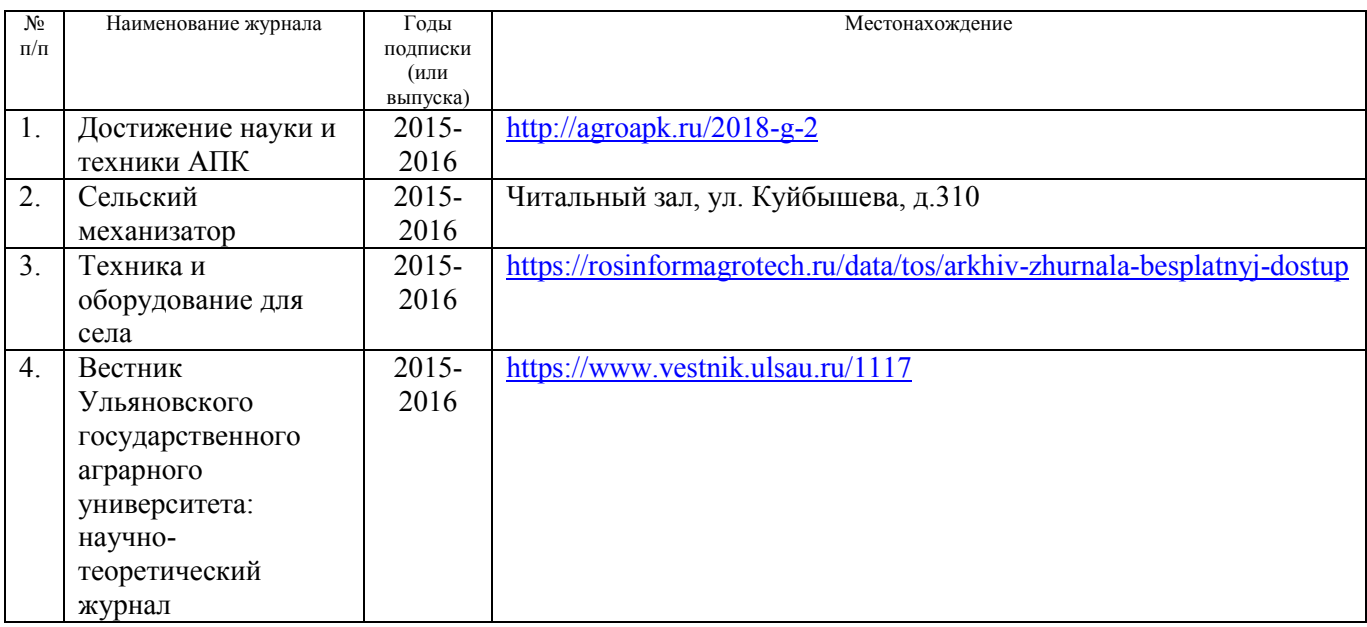

# **г) Периодическая печать** (редакция от 27.06.2017)**:**

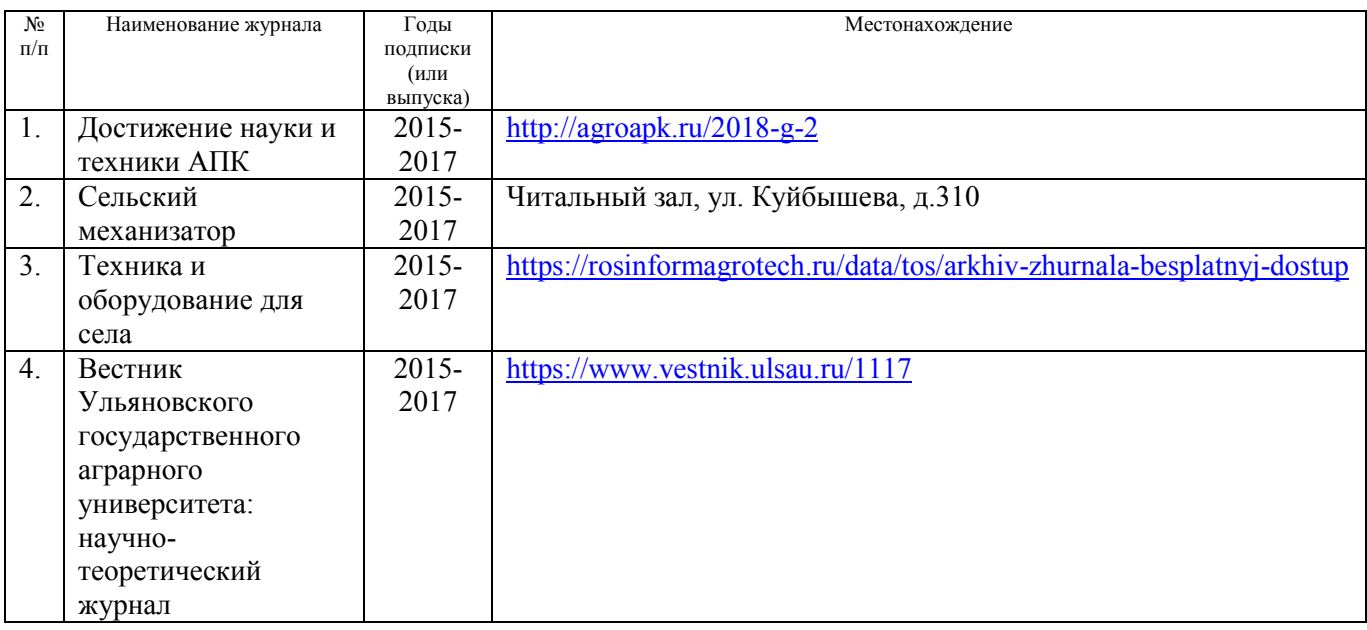

# **г) Периодическая печать** (редакция от 15.05.2018)**:**

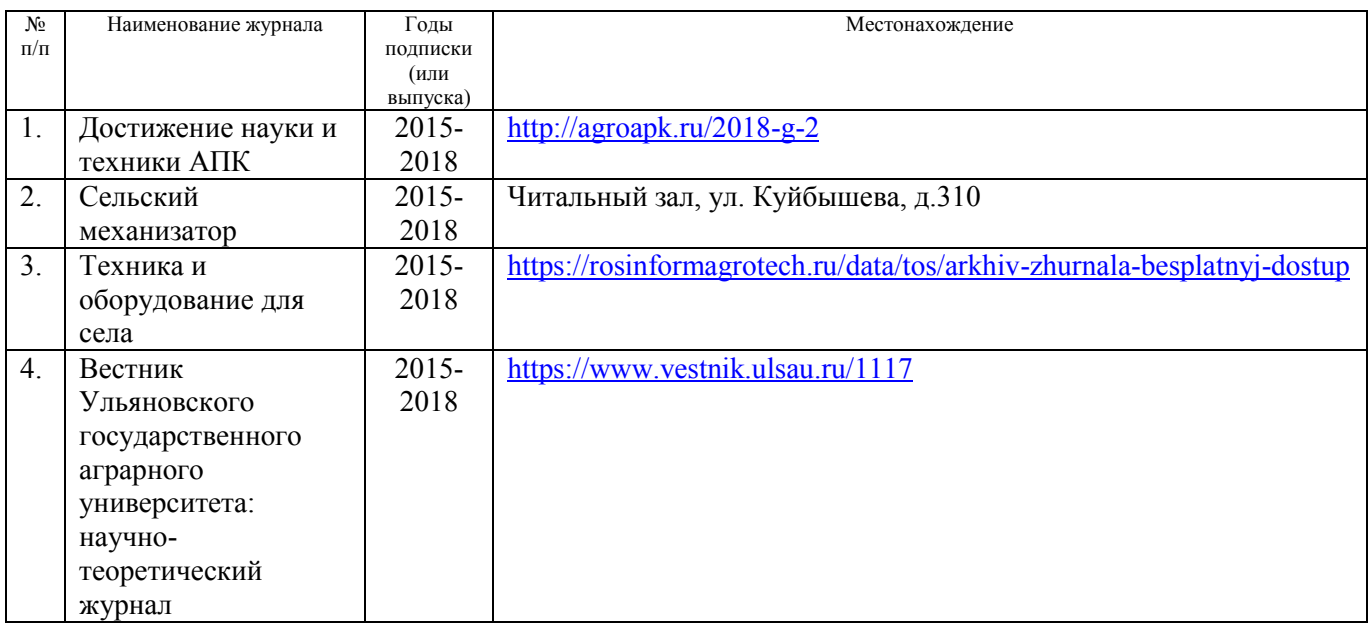

#### **д) Интернет ресурсы:**

1. Министерство образования и науки Российской Федерации [Электронный ресурс]. – Режим доступа. – <https://minobrnauki.gov.ru/>, свободный. – Загл. с экрана. – Яз. рус.

2. Федеральный портал «Российское образование» [Электронный ресурс]. – Режим доступа. – [http://www.edu.ru](http://www.edu.ru/), свободный. – Загл. с экрана. – Яз. рус.

3. Информационная система «Единое окно доступа к образовательным ресурсам» [Электронный ресурс]. – Режим доступа. – [http://window.edu.ru](http://window.edu.ru/), свободный. – Загл. с экрана. – Яз. рус.

4. Федеральный центр информационно-образовательных ресурсов [Электронный ре-сурс]. – Режим доступа. – [http://fcior.edu.ru](http://fcior.edu.ru/), свободный. – Загл. с экрана. – Яз. рус.

5. Министерство сельского хозяйства РФ [Электронный ресурс]. – Режим доступа. –<http://mcx.ru/>, свободный. – Загл. с экрана. – Яз. рус.

6. Научная электронная библиотека eLIBRARY.RU [Электронный ресурс]. – Режим доступа. –<http://elibrary.ru/>, свободный. – Загл. с экрана. – Яз. рус.

7. Сельскохозяйственная электронная библиотека знаний [Электронный ресурс]. – Режим доступа: <http://www.cnshb.ru/akdil/>, свободный. – Загл. с экрана. – Яз. рус.

8. Центральная научная сельскохозяйственная библиотека Россельхозакаде-мии [Электронный ресурс]. – Режим доступа: <http://www.cnshb.ru/>, свободный. – Загл. с экрана. – Яз. рус.

9. Информационно-справочный портал. Проект Российской государственной библиотеки для молодежи [Электронный ресурс]. – Режим доступа: [www.library.ru](http://www.library.ru/) , свободный. – Загл. с экрана. – Яз. рус.

# **9. МАТЕРИАЛЬНО-ТЕХНИЧЕСКОЕ ОБЕСПЕЧЕНИЕ ДИСЦИПЛИНЫ**

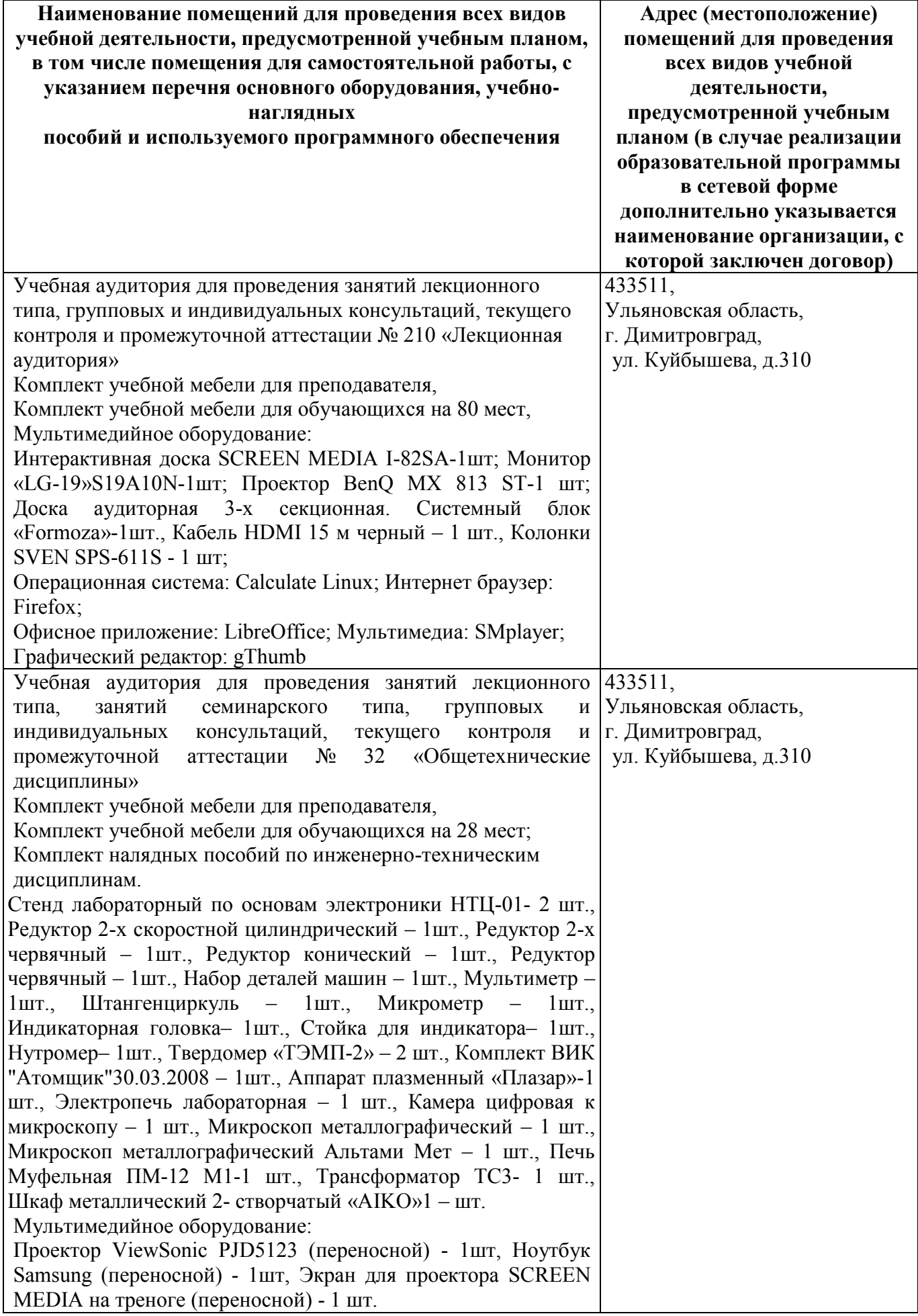

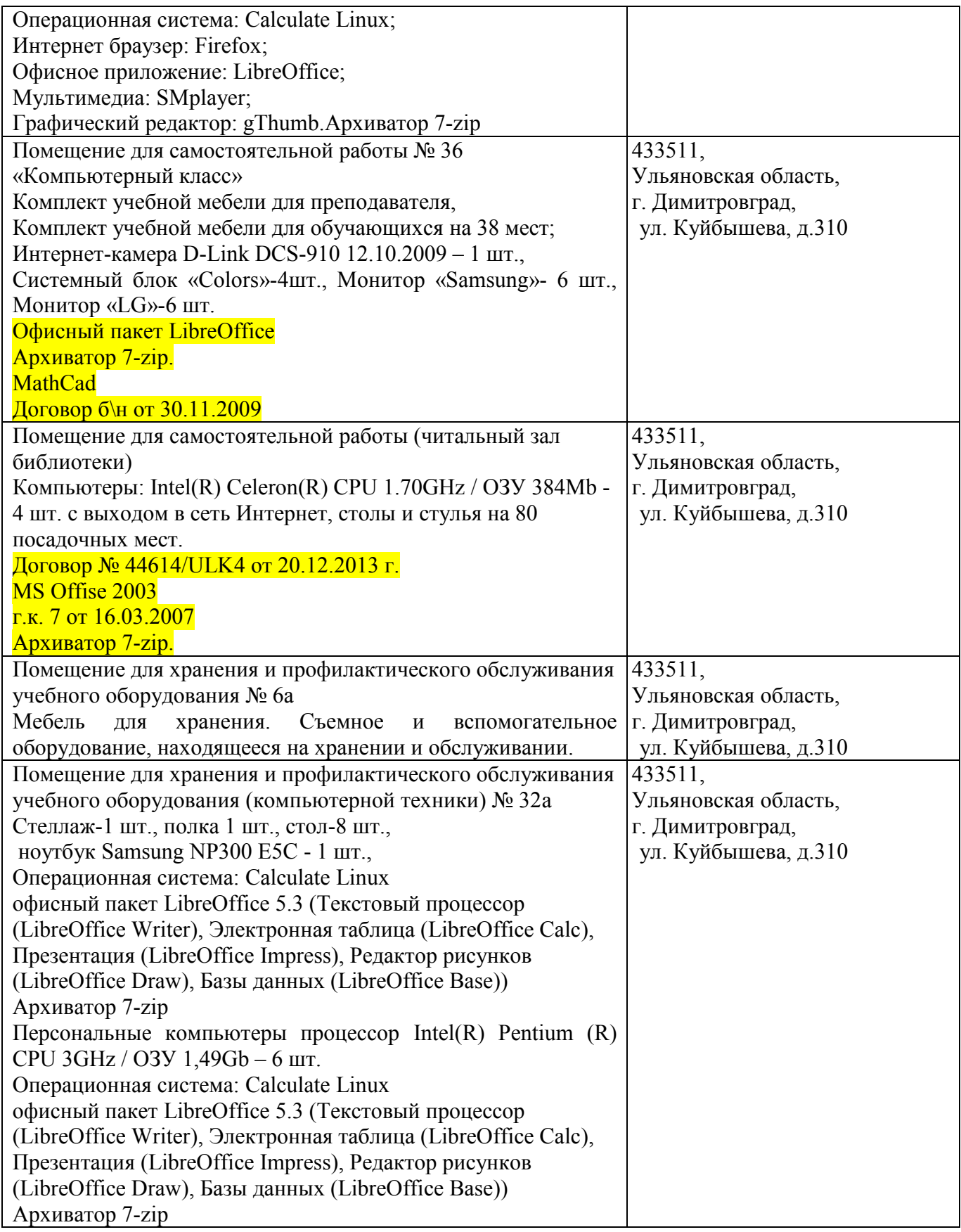

## **10. МЕТОДИЧЕСКИЕ УКАЗАНИЯ ДЛЯ ОБУЧАЮЩИХСЯ ПО ОСВОЕНИЮ ДИСЦИПЛИНЫ**

Изучение дисциплины «Начертательная геометрия. Инженерная графика» непосредственно в аудиториях обусловливает такие содержательные элементы самостоятельной работы, как умение слушать и записывать лекции; критически оценивать лекции, выступления товарищей на практических занятиях, конференциях; продуманно и творчески строить свое выступление, доклад, продуктивно готовиться к экзамену.

К самостоятельной работе вне аудитории относится:

1) работа над лекционным материалом;

2) подготовка к практическому занятию;

3) групповая консультация;

4) работа над учебными пособиями, монографиями, научной периодикой.

#### **Рекомендации по работе над лекционным материалом**

#### **и подготовке к практическому занятию**

Эта работа включает два основных этапа: конспектирование лекций и последующую работу над лекционным материалом.

Под конспектированием подразумевают составление конспекта, т.е. краткого письменного изложения содержания чего-либо (устного выступления – речи, лекции, доклада и т.п. или письменного источника - документа, статьи, книги и т.п.).

Методика работы при конспектировании устных выступлений значительно отличается от методики работы при конспектировании письменных источников. Конспектируя письменные источники, студент имеет возможность неоднократно прочитать нужный отрывок текста, поразмыслить над ним, выделить основные мысли автора, кратко сформулировать их, а затем записать. При необходимости он может отметить и свое отношение к этой точке зрения. Слушая же лекцию, студент большую часть комплекса указанных выше работ должен откладывать на другое время, стремясь использовать каждую минуту на запись лекции, а не на ее осмысление – для этого уже не остается времени. Поэтому при конспектировании лекции рекомендуется на каждой странице отделять поля для последующих записей в дополнение к конспекту.

Записав лекцию или составив ее конспект, не следует оставлять работу над лекционным материалом до начала подготовки к экзамену. Нужно проделать как можно раньше ту работу, которая сопровождает конспектирование письменных источников и которую не удалось сделать во время записи лекции, - прочесть свои записи, расшифровав отдельные сокращения, проанализировать текст, установить логические связи между его элементами, в ряде случаев показать их графически, выделить главные мысли, отметить вопросы, требующие дополнительной проработки, в частности, консультации преподавателя.

При работе над текстом лекции обучающемуся необходимо обратить особое внимание на проблемные вопросы, поставленные преподавателем при чтении лекции, а также на его задания и рекомендации.

#### **Групповая консультация**

Разъяснение является основным содержанием данной формы занятий, наиболее сложных вопросов изучаемого программного материала. Цель – максимальное приближение обучения к практическим интересам с учетом имеющейся информации и является результативным материалом закрепления знаний.

Групповая консультация проводится в следующих случаях:

- когда необходимо подробно рассмотреть практические вопросы, которые были недостаточно освещены или совсем не освещены в процессе лекции;

- с целью оказания помощи в самостоятельной работе (написание рефератов, выполнение курсовых работ, сдача экзаменов, подготовка конференций);

- если студенты самостоятельно изучают нормативный, справочный материал, инструкции, положения.

#### **Изучение литературы по вопросам, вынесенным на самостоятельную проработку**

Организуя самостоятельную работу обучающихся с книгой, преподаватель обязан настроить их на серьезный, кропотливый труд.

Прежде всего, при такой работе невозможен формальный, поверхностный подход. Не механическое заучивание, не простое накопление цитат, выдержек, а сознательное усвоение прочитанного, осмысление его, стремление дойти до сути — вот главное правило. Другое правило — соблюдение при работе над книгой определенной последовательности. Вначале следует ознакомиться с оглавлением, содержанием предисловия или введения. Это дает общую ориентировку, представление о структуре и вопросах, которые рассматриваются в книге. Следующий этап — чтение. Первый раз целесообразно прочитать книгу с начала до конца, чтобы получить о ней цельное представление. При повторном чтении происходит постепенное глубокое осмысление каждой главы, критического материала и позитивного изложения, выделение основных идей, системы аргументов, наиболее ярких примеров и т. д.

Конспектирование — один из самых сложных этапов самостоятельной работы. Каких- либо единых, пригодных для каждого обучающегося методов и приемов конспектирования, видимо, не существует. Однако это не исключает соблюдения некоторых, наиболее оправдавших себя общих правил, с которыми преподаватель и обязан познакомить обучающихся:

1. Главное в конспекте не его объем, а содержание. В нем должны быть отражены основные принципиальные положения источника, то новое, что внес его автор, основные методологические положения работы. Умение излагать мысли автора сжато, кратко и собственными словами приходит с опытом и знаниями. Но их накоплению помогает соблюдение одного важного правила — не торопиться записывать при первом же чтении, вносить в конспект лишь то, что стало ясным.

2. Форма ведения конспекта может быть самой разнообразной, она может изменяться, совершенствоваться. Но начинаться конспект всегда должен с указания полного наименования работы, фамилии автора, года и места издания; цитаты берутся в кавычки с обязательной ссылкой на страницу книги.

3. Конспект не должен быть «слепым», безликим, состоящим из сплошного текста. Особо важные места, яркие примеры выделяются цветным подчеркиванием, взятием в рамочку, оттененном, пометками на полях специальными знаками, чтобы как можно быстрее найти нужное положение. Дополнительные материалы из других источников можно давать на полях, где записываются свои суждения, мысли, появившиеся уже позже составления конспекта.

Эти методические рекомендации раскрывают рекомендуемый режим и характер различных видов учебной работы (в том числе самостоятельной работы над рекомендованной литературой) с учетом специфики выбранной обучающимся заочной формы.

Изучение дисциплины следует начинать с проработки настоящей рабочей программы, особое внимание, уделяя целям и задачам, структуре и содержанию курса.

Обучающимся рекомендуется получить в Библиотечно-информационном центре института учебную литературу по дисциплине, необходимую для эффективной работы на всех видах аудиторных занятий, а также для самостоятельной работы по изучению дисциплины.

Программа составлена в соответствии с требованиями ФГОС ВО и ОПОП по направлению 19.03.04 «Продукты питание животного происхлждения» (академический бакалавриат), утвержденный приказом Минобрнауки России от 17 июля 2017 г. N 669, Профессиональный стандарт «Агроном», утвержденный приказом Министерства труда и социальной защиты Российской Федерации от 09 июля 2018 г. № 454н.

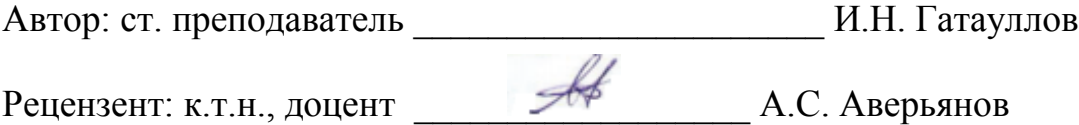

Программа рассмотрена на заседании кафедры «Технология производства, переработки и экспертизы продукции АПК» от «\_\_\_» \_\_\_\_\_\_\_\_\_\_\_ 20\_\_ г., протокол № \_\_\_.

Зав. кафедрой: д.т.н., доцент Шигапов И.И.

Рабочая программа одобрена на заседании методического совета протокол №  $\overline{or} \ll \rightarrow$  20  $\Gamma$ .

Председатель методической комиссии: д.т.н., доцент \_\_\_\_\_\_\_\_ Шигапов И.И.

Представитель научной библиотеки \_\_\_\_\_\_\_\_\_\_\_\_\_\_\_\_\_\_\_\_ Авдеева М.В.

«Начертательная геометрия. Инженерная графика» по направлению подготовки 19.03.03 Продукты питания животного происхождения

(академический бакалавриат)

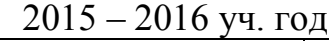

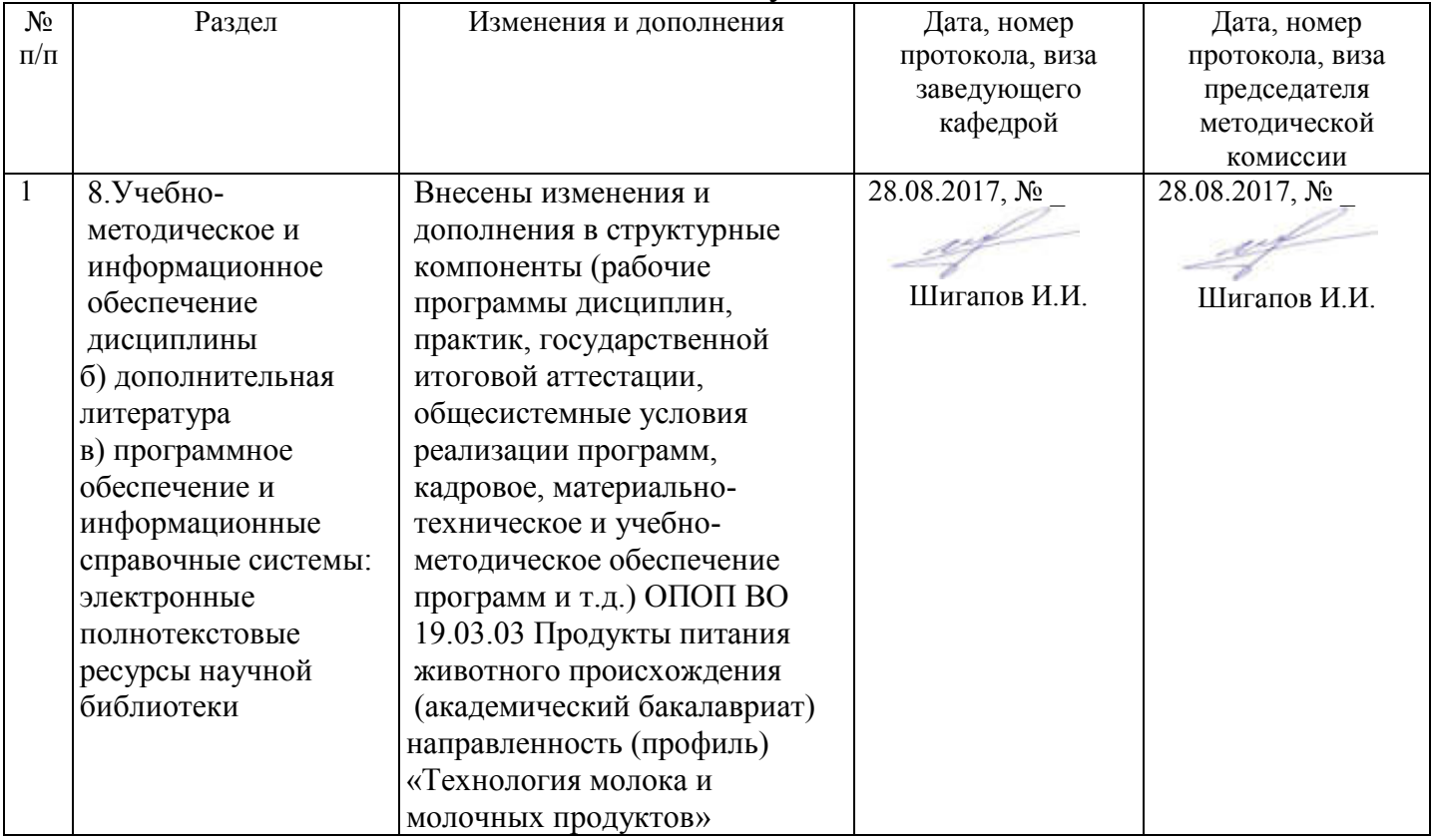

«Начертательная геометрия. Инженерная графика» по направлению подготовки 19.03.03 Продукты питания животного происхождения

(академический бакалавриат)

2016 – 2017 уч. год

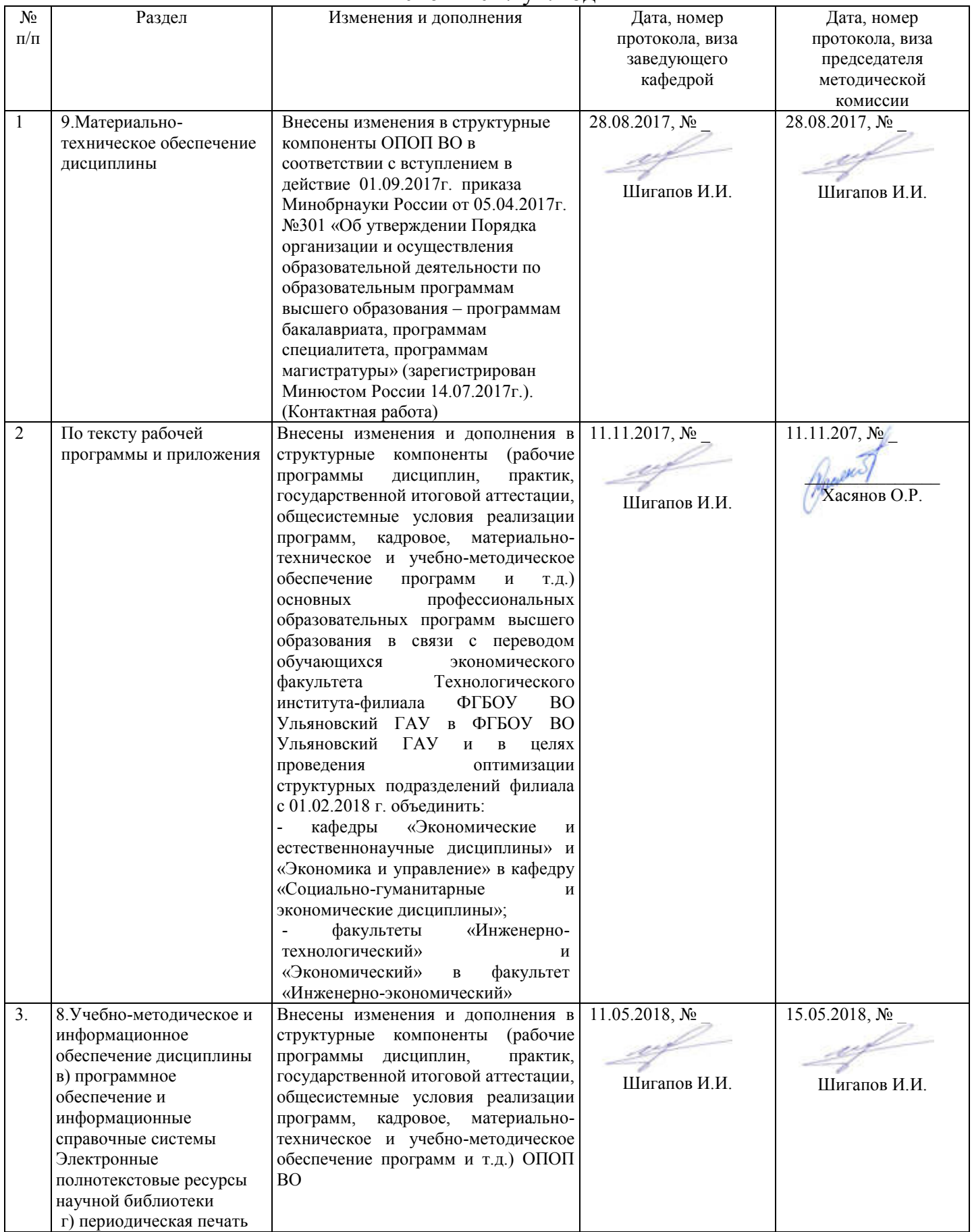

«Начертательная геометрия. Инженерная графика» по направлению подготовки 19.03.03 Продукты питания животного происхождения

(академический бакалавриат)

2017 – 2018 уч. год

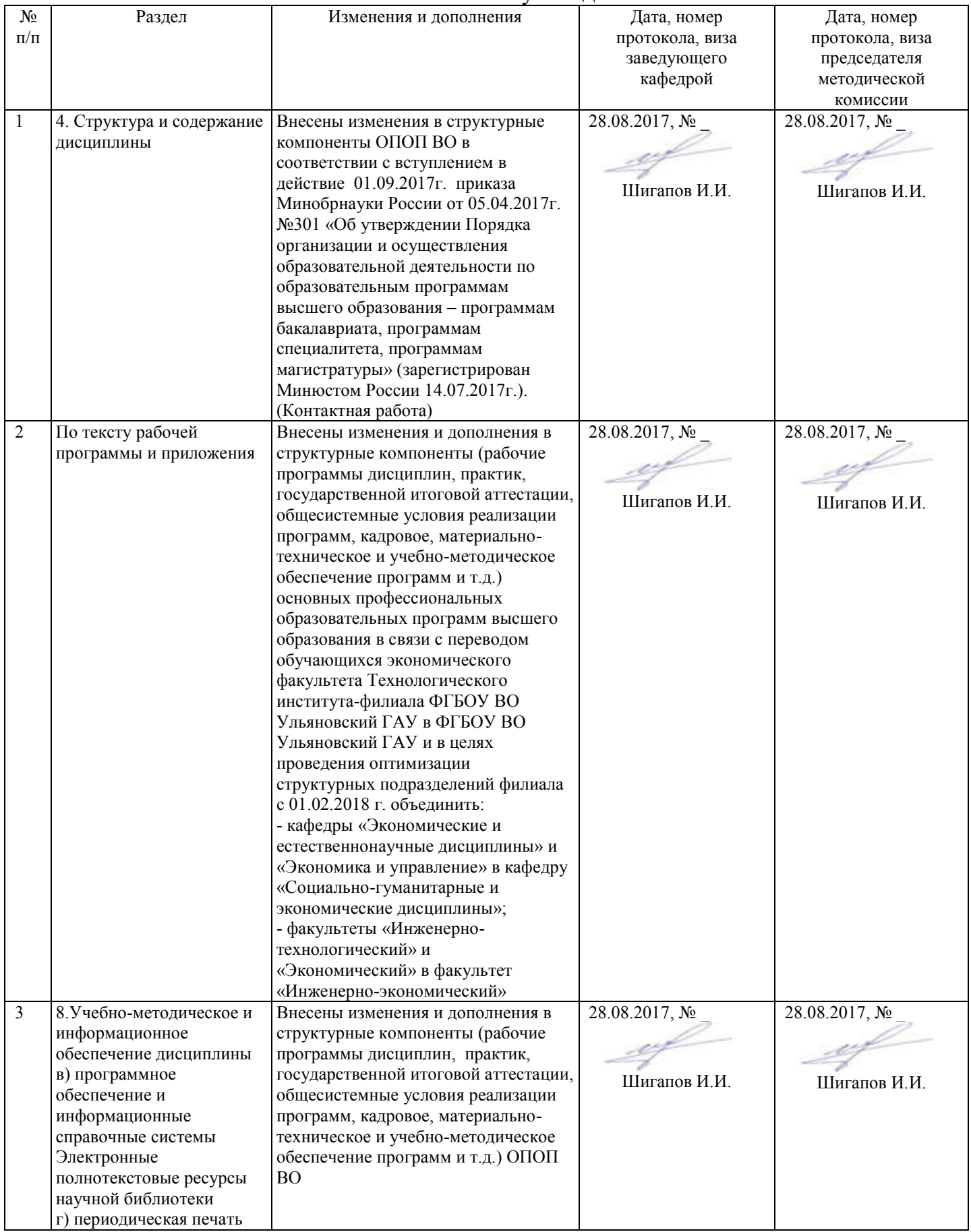

«Начертательная геометрия. Инженерная графика» по направлению подготовки 19.03.03 Продукты питания животного происхождения

(академический бакалавриат)

2018 – 2019 уч. год

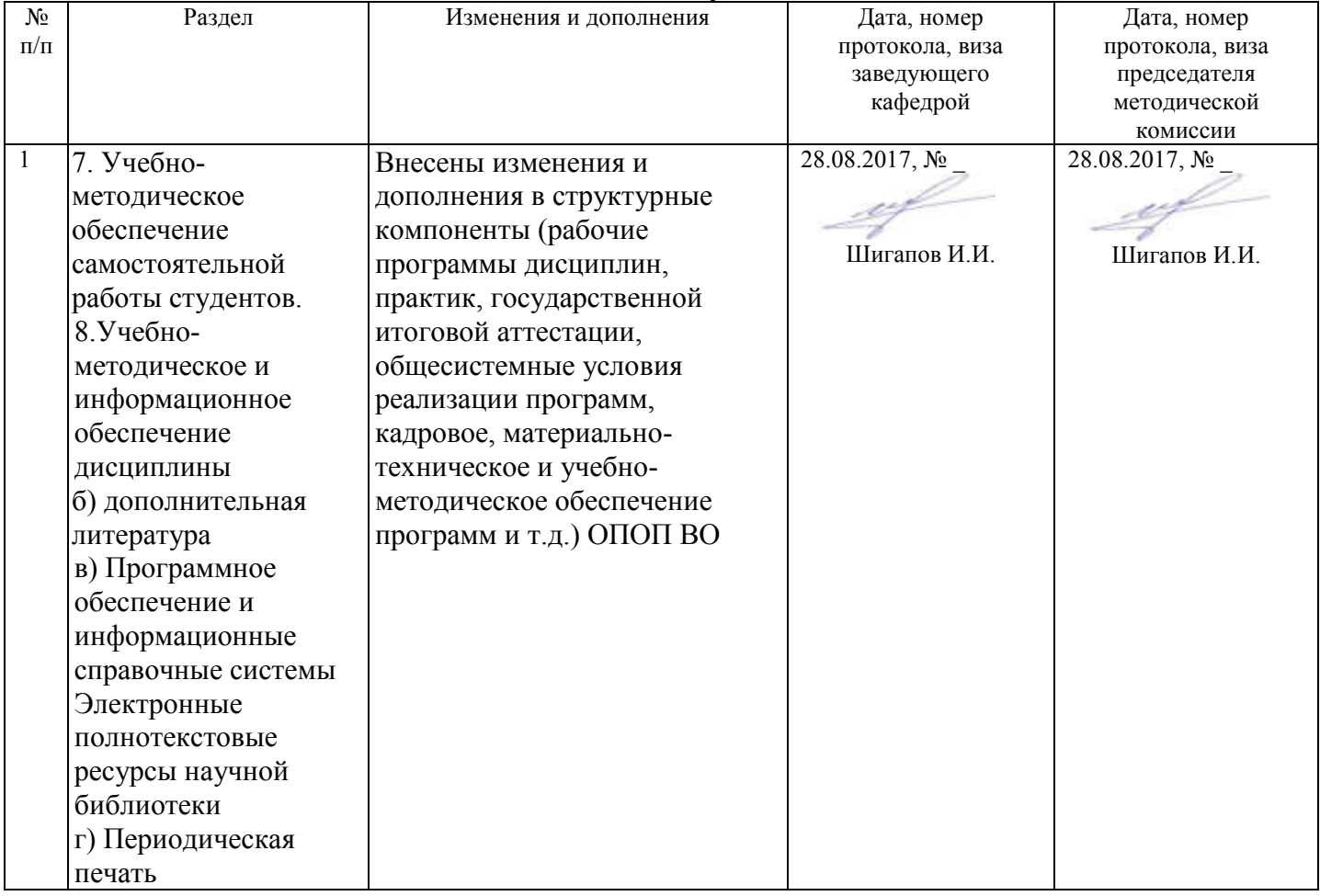

«Начертательная геометрия. Инженерная графика» по направлению подготовки 19.03.03 Продукты питания животного происхождения

(академический бакалавриат)

2018– 2019 уч. год

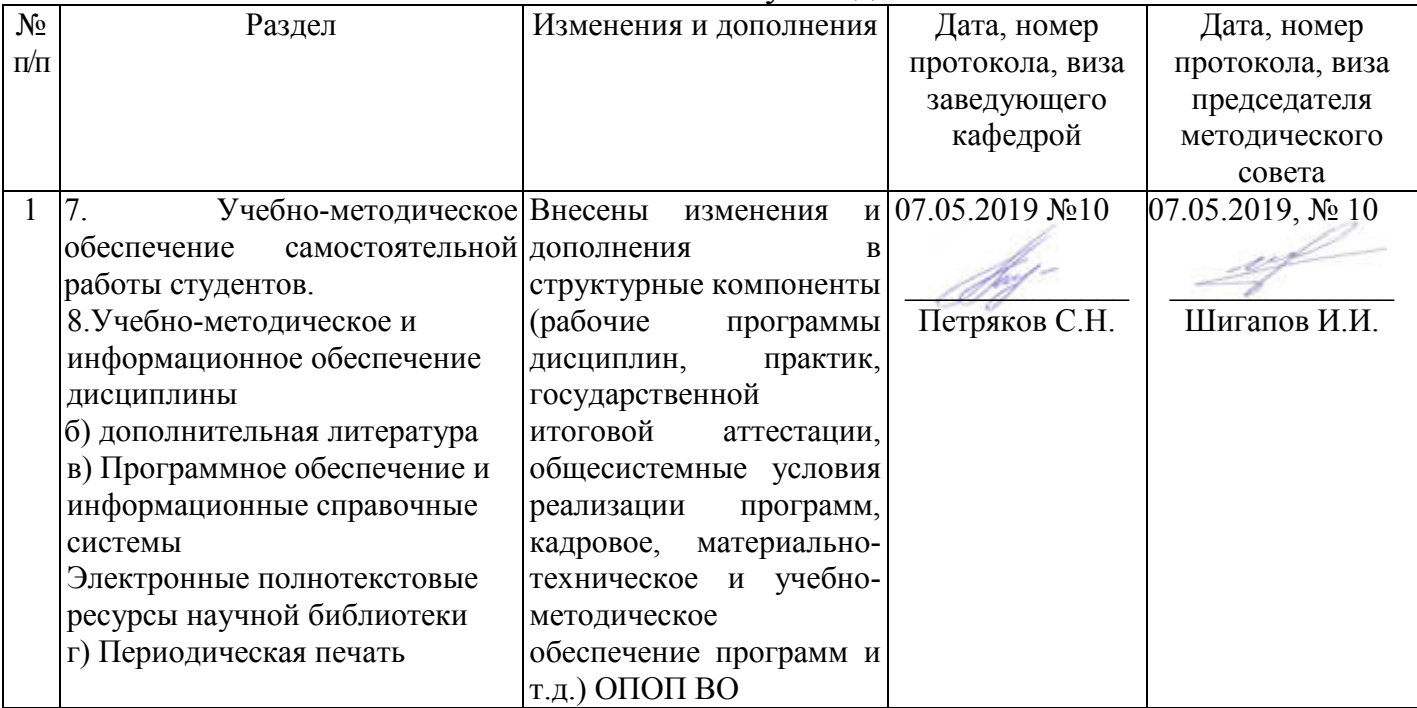